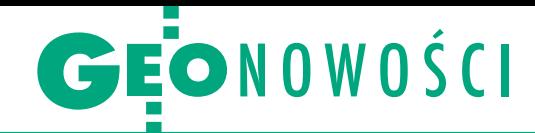

# Szybszy i ładniejszy QGIS

Wraz z premierą wersji 2.0 zmienio-no nazwę Quantum GIS, popularnej desktopowej aplikacji GIS-owej, na QGIS oraz wzbogacono ją o wiele nowych narzędzi. Najbardziej widoczne zmiany to te w graficznym interfejsie użytkownika, np. nowy wygląd ikon w menu, możliwość podglądu "na żywo" definiowanych kolorów, dodawanie do mapy obiektów w formacie SVG oraz narzędzia do budowy formularzy na zasadzie "przeciągnij i upuść". Nowe wydanie wyróżniają większe możliwości wymiany danych – QGIS zapewnia np. wsparcie dla baz danych Oracle Spatial oraz usług sieciowych WCS (służących np. do przesyłania rastrów, modeli terenu itp.) czy WMTS.

Sporo zmian i ułatwień wprowadzono w narzędziach do edycji symbolizacji obiektów. W oknie Data defined properties możliwie jest łatwe powiązanie sygnatury, jej wielkości, koloru, orientacji itd. z danymi atrybutowymi. Rozbudowano ponadto narzędzie do edycji sygnatur oraz dodano możliwość definiowania kolorów z przezroczystością. Jeśli chodzi o warstwy rastrowe, możliwa jest edycja takich parametrów, jak: jasność, nasycenie czy kontrast. QGIS rozbudowano ponadto o narzędzie do kopiowania stylów

## Doposaż ArcGIS

Firma Esri zaprezentowała usługę ArcGIS Marketplace skierowaną przede wszystkim do użytkowników Arc-GIS Online. Umożliwia ona wyszukanie, uzyskanie informacji o aplikacjach i danych geoprzestrzennych oraz ich zakup. Usługa udostępnia dane takich organizacji, jak: DigitalGlobe, RapidEye, AccuWeather oraz Esri, a także aplikacje stworzone przez firmę Esri oraz jej dystrybutorów i partnerów, np. Geographics Latitude, Azteca Systems i con terra. Przeglądanie listy produktów oferowanych w ArcGIS Marketplace jest dostępne dla każdego, aby jednak uzyskać bezpłatne wersje próbne i dokonywać zakupów, trzeba być użytkownikiem ArcGIS Online. Usługa jest już dostępna na całym świecie.

Źródło: Esri, DC

między warstwami oraz ich zapisywania do bazy danych. W edytorze widoku mapy (Map Composer) udostępniono: dodawanie obiektów HTML, dociąganie obiektów do linii pomocniczych czy generator serii map. Nowością jest także narzędzie do graficznego łączenia warstw, pozwalające łatwo stworzyć mapę stylizowaną np. na opracowanie historyczne. W QGIS 2.0 całkowicie przebudowano narzędzia do etykietowania. Umożliwiają one teraz stosowanie nowych efektów graficznych, np. dodawanie cieni czy napisów na tarczkach (spotykanych w niektórych krajach do oznaczania autostrad), a także edytowanie ich treści za pomocą linii kodu.

Program rozbudowano o nową konsolę do tworzenia skryptów w języku Python. Oferuje ona m.in. autouzupełnianie tekstu czy stosowanie zmiennej czcionki dla poszczególnych elementów skryptu. Zmiany dotyczą także narzędzi do analizowania danych przestrzennych – jedną z ważniejszych jest Processing Modeller. Narzędzie to pozwala na zdefiniowanie nawet skomplikowanego procesu przetwarzania danych za pomocą prostego interfejsu graficznego oraz jego zapis i łatwą edycję. W QGIS wbudowano ponadto na

#### Więcej analiz terenu w PostGIS

Z internetu można już pobrać wersję 2.1 aplikacji Post-GIS – rozszerzenia relacyjno-obiektowej bazy danych PostgreSQL dodającego możliwość zapisu danych geograficznych. Deweloperzy skupili się w niej przede wszystkim na naprawieniu usterek dostrzeżonych w wydaniu 2.0. Program rozbudowano ponadto o narzędzia do analizowania numerycznych modeli terenu. Starsza wersja umożliwiała obliczanie nachylenia i ekspozycji stoku, a wydanie 2.1 pozwala dodatkowo wyznaczać szorstkość oraz wskaźniki Topographic Position Index i Terrain Ruggedness Index.

Źródło: OpenGeo, JK

## Mobilny GIS na żywo

Intergraph udostępnił aplikację Mobile MapWorks, która umożliwia przeglądanie, edycję oraz bieżącą aktualizację danych przestrzennych w terenie za pomocą tabletów. Oprogramowanie działa zarówno na systemie iOS, jak i Android. Dzięki wykorzystaniu usług sieciowych OGC jest ono kompatybilne z większością platform GIS. Zastosowanie otwartej architektury pozwala zaś łatwo zintegrować program z własną bazą danych bez konieczności konwersji danych, synchronizacji baz czy tworzenia tymczasowych repozytoriów. Dane wprowadzane w terenie powinny być więc natychmiast widoczne także w głównej bazie danych. Źródło: Intergraph

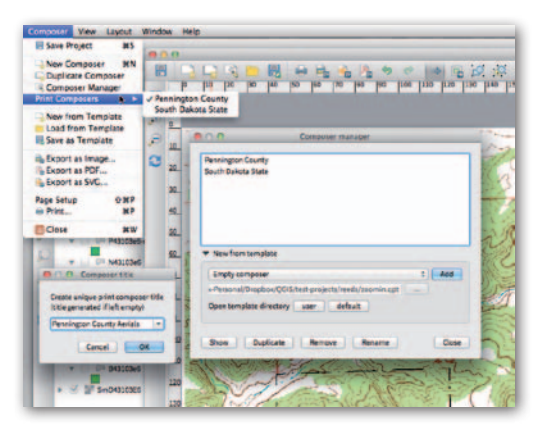

stałe zestaw narzędzi analitycznych Sextante, przemianowując go na Processing. Udostępniono również funkcję Processing Commander, która ułatwia dotarcie do poszukiwanego przez użytkownika narzędzia. Wśród wielu innych nowości warto wymienić nowy manager wtyczek. Za jego pomocą możliwe jest pobieranie oraz zarządzanie poszczególnymi pluginami. Ważną zmianą jest ponadto dostępność wersji 64-bitowej QGIS-a. Zapewnia ona wydajniejsze działanie programu, co powinno być odczuwalne szczególnie przy przetwarzaniu dużych zbiorów danych. Źródło: QGIS.org

# **KRÓTKO**

lObsługa WMS-ów, nowy interfejs użytkownika, import i eksport formatów: PDF, GeoPDF, XLSX, XLSM, SVG oraz KML/KMZ – to najważniejsze nowości w aplikacji Didger firmy Golden Software przeznaczonej do nadawania georeferencji, digitalizacji oraz reprojekcji danych przestrzennych.

■Zajmująca się rozwojem wolnego oprogramowania GIS fundacja OSGeo włączyła w poczet swoich projektów aplikację GeoMoose; to biblioteka służącą do wyświetlania w przeglądarce internetowych danych GIS; OSGeo poleca to rozwiązanie tym, którzy chcą tworzyć sieciowe aplikacje GIS- -owe, ale nie posiadają sporego doświadczenia programistycznego.

lPolkart z Warszawy został oficjalnym dystrybutorem oprogramowania fotogrametrycznego GXP (Geospatial eXploitation Products) firmy BAE Systems na terenie Polski, Litwy, Łotwy i Estonii.

lFirma SmallGIS z Krakowa została wyłącznym autoryzowanym dystrybutorem odbiorników geodezyjnych Spectra Precision (dawniej Ashtech) Pro-Mark 220 i ProMark 800 w Polsce.

 $\bullet$ Xi32 to nowy niwelator optyczny w ofercie TPI; charakteryzuje się metalową obudową spełniającą normę pyło- i wodoszczelności IP54, dokładnością pomiaru 1,5 mm, magnetycznym kompensatorem oraz optyką o powiększeniu 32x.

**.** Firma Trimble przedstawiła wersję 8.9 eCognition – oprogramowania do klasyfikacji obiektowej (OBIA); wyróżnia ją możliwość automatycznego pozyskiwania informacji z danych przestrzennych gromadzonych przez mobilne systemy kartowania.